**Getting a Dealer Account (Z-Wave & Offsite Programming)**

Last Modified on 03/31/2023 12:21 pm EDT

## **Step-by-Step on How to Create User Accounts for Z-Wave & Offsite programming:**

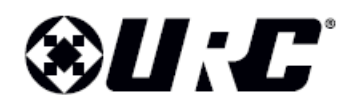

A **Dealer Account** is **required** to gain access to program a **Z**-**Wave gateway** and/or to utilize the **Offsite Programming** feature for a Total Control system. This is achieved by completing the Offsite Programming & TRF-ZW Account Request Form. **Dealer Offsite Programming Account For**<br>
unt is required to gain access to program a Z-Wave gateway<br>
ite Programming feature for a Total Control system. This is acl<br>
Offsite Programming & TRF-ZW Account Request Form.<br>
Off

## **Steps:**

- 1. **Open** the Off-site Programming Account Request Form.pdf
- 2. Complete the form and click **Submit** or **email** to: **URCRegistration@urc-automation.com**

**CLICK HERE TO SUBMIT** 

Or email this completed form to URCRegistration@UniversalRemote.com

3. Within **48 hours**, you should receive two (**2**) account **confirmation** emails. Each email provides links and temporary passwords to log into both, the TRF-ZW and Off-site Installer portals.

Note: The **URC Portal [Account](http://www.urcportal.com)** and the **URC MCS Offsite [Programming](https://www.urcmcs.com) Account** are separate portals.

## **Additional Information & Resources:**

If you need to register for a **URC Offsite Programming** account, please download the form here: **Register for a Offsite [Programming](https://urcportal.com/filedownload/?p=51) Account**.

**Please Email the completed form to:** URCRegistration@urc-automation.com

If you need to manage your **URC Dealer Offsite Programming or MCS Account** (www.urcmcs.com), please see the article **Managing Your URC Dealer Offsite [Programming](https://urcfaq.knowledgeowl.com/help/managing-your-urc-dealer-offsite-programming-account-wwwurcmcscom) Account**.

If you need to register for a URC Portal account and need to know the process, please see the article **How to [Register](https://urcfaq.knowledgeowl.com/help/how-to-register-for-a-urc-dealer-portal-account) for a URC Dealer Portal Account**.

If you need to add a new user to a URC Portal account and need to know the process, please see the article **Adding a New User to Your URC Dealer Portal [Account](https://urcfaq.knowledgeowl.com/help/adding-a-new-user-to-your-urc-dealer-portal-account)**.

If you need to access URC Z-wave Portal: URC [Z-Wave](https://urc-portal.mios.com/users/login/) Dealer Portal

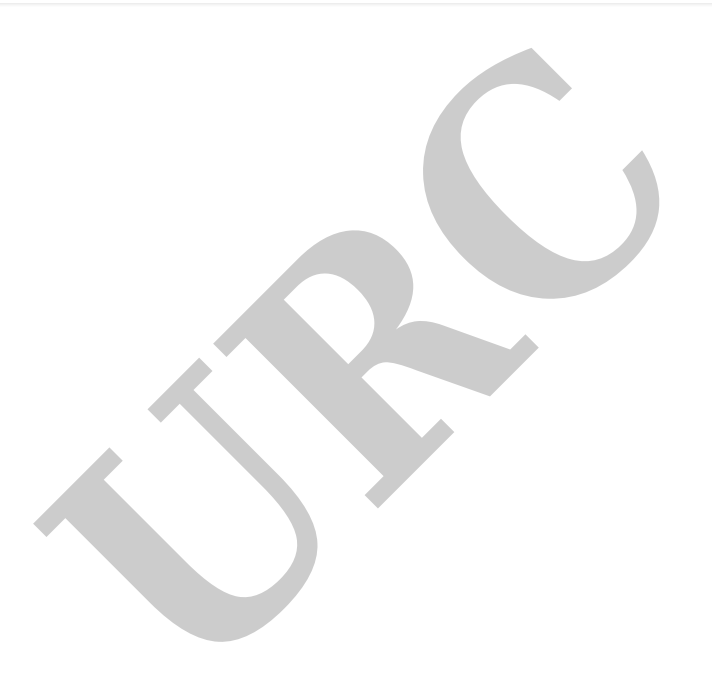